november

# Assemblage et déformation de pièces automobiles

Corrigé UPSTI

## I - Posage des pièces

**Question 1** Donner la liste P2 associée à la pièce 2 sur la figure 2.

 $P2 = [3., 3., 2., 2.]$ 

**Question 2** Écrire une fonction retourne(Ls) qui prend une liste Ls de nombres en argument et qui renvoie une nouvelle liste dont l'ordre des éléments est inversé et le signe de chaque élément lui aussi inversé. Par exemple, retourne([1.,2.,3.]) renverra [-3.,-2.,-1.].

```
def retourne(Ls):
    L = \lceil \rceili = len(Ls) - 1 # dernier indice de Ls
    while i \ge 0:
          L.append(-Ls[i])
         i = i -1 return L
```
**Question 3** À partir des deux pièces de la figure 3, représenter la pièce 2 associée au posage (contact) aux points 0 et 1, puis la pièce 2 associée au posage aux points 2 et 3. Indiquer dans chaque cas si le posage génère des collisions ou non.

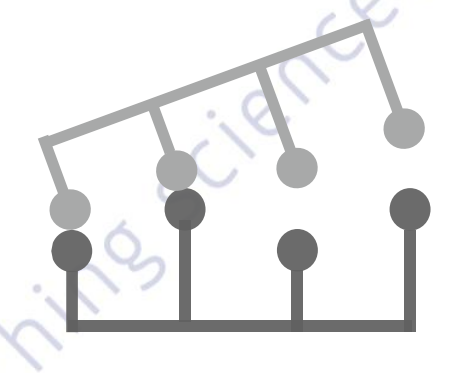

Sans collision **Avec collisions** aux points 0 et 1

**Question 4** Écrire la fonction droite(Ls,n,p) qui prend en arguments la liste des altitudes Ls et deux entiers n et p correspondant aux indices des deux points de contact et qui renvoie une liste contenant la pente *a* et l'ordonnée à l'origine *b* de la droite associée.

```
def droite(Ls, n, p):
     zn, zp = \lfloor \frac{s}{n} \rfloor, \lfloor \frac{s}{p} \rfloora = (zn - zp) / (n - p) / Delta_xb = zn - n * (zn - zp) / (n - p) return [a, b]
```
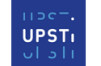

**Question 5** Écrire une fonction posage(Ls1,Ls2,n,p) qui prend en arguments 2 listes de points (Ls1 et Ls2) et 2 entiers n et p qui correspondent aux indices des points de contact. La pièce associée à Ls1 est située en-dessous de la pièce associée à Ls2 (qui a été préalablement retournée). Cette fonction renvoie une liste de 2 éléments correspondant à la distance algébrique maximale et à la distance algébrique minimale entre les pièces discrétisées dans cette situation. Cette fonction devra faire appel à la fonction précédente droite. to importanto

```
def posage(Ls1, Ls2, n, p):
    a1, b1 = droite(Ls1, n, p)a2, b2 = droite(Ls2, n, p) maxi, mini = 0, 0 # distances des points de posage
     for i in range(len(Ls1)): # listes de même longueur
        altitude1 = LS1[i] - (a1 * i * Delta_x + b1)altitude2 = Ls2[i] - (a2 * i * Delta x + b2) distance = altitude2 - altitude1 
         if distance > maxi:
             maxi = distance
         if distance < mini:
             mini = distance
     return [maxi, mini]
```
**Question 6** Écrire une fonction posage\_opt(Ls1,Ls2) qui prend en arguments 2 listes de même taille Ls1 et Ls2 (dans la position retournée) et qui renvoie une liste de 2 éléments correspondant aux abscisses des points associés au posage optimal. Cette fonction doit faire appel à la fonction définie en Q5. On ne traitera pas le cas où plusieurs couples de points peuvent conduire au posage optimal.

> Indiquer en justifiant succinctement la complexité de cette fonction en terme de nombre de comparaisons.

```
def posage_opt(Ls1, Ls2):
    N = len(Ls1) distanceMax = None # initialisation distance maximale trouvée.
     for n in range(N-1): # pour chaque point sauf le dernier
         for p in range(n+1, N): # pour chaque point après celui d'indice n
            maxi, mini = posage(Ls1, Ls2, n, p) if mini >= 0: # condition pour que le posage soit valide
                 if distanceMax is None or maxi < distanceMax:
                    distanceMax = maxi
                    nopt, popt = n, p # points de posage optimal trouvés jusqu'ici
     return [nopt, popt]
```
La fonction comprend deux boucles imbriquées. La fonction posage, appelée à chaque itération, est de complexité linaire. La complexité en nombre de comparaisons de posage\_opt est donc cubique,  $O(n^3)$ .

#### II - Maillage de surface

**Question 7** On considère le maillage de Delaunay de la figure 7. On souhaite ajouter le nœud  $P_4$  à ce maillage et faire les transformations nécessaires pour obtenir une nouvelle triangulation de Delaunay. Sur les figures du DR, représenter les différentes transformations qui permettent d'aboutir à une triangulation de Delaunay. Indiquer la liste T qui résulte de cette triangulation.

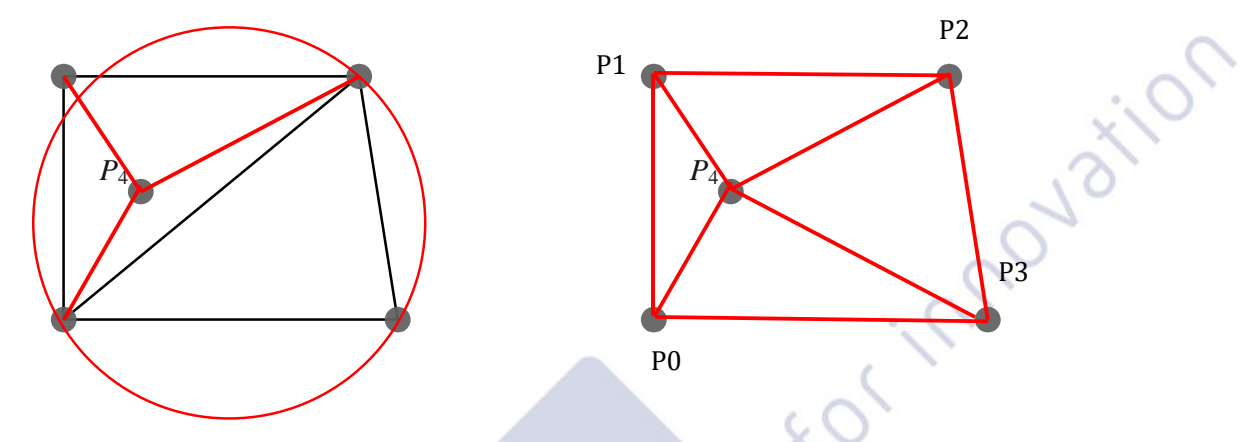

Ajout 3 triangles, suppression (P0, P1, P2), vérification condition de Delaunay, basculement

 $T = \begin{bmatrix} 0, 1, 4 \end{bmatrix}, \begin{bmatrix} 1, 2, 4 \end{bmatrix}, \begin{bmatrix} 0, 4, 3 \end{bmatrix}, \begin{bmatrix} 2, 3, 4 \end{bmatrix}$ 

**Question 8** Écrire la fonction addT(indN,indT) décrite ci-dessus.

```
def addT(indN, indT):
     p1, p2, p3 = T[indT] # récupération des indices des noeuds
     T.append([p1, p2, indN])
     T.append([p1, p3, indN])
     T[indT] = [p2, p3, indN] # modification triangle initial
                              # permet de ne pas avoir à le supprimer
def addT(indN, indT):
     p1, p2, p3 = T.pop(indT) # récupération indices et suppression du triangle initial
     T.append([p1, p2, indN])
     T.append([p1, p3, indN])
     T.append([p2, p3, indN])
```
Remarque : l'annexe du DR ne présente pas la méthode pop. La première version est sans doute plus cohérente avec la syntaxe demandée, mais la deuxième est plus cohérente avec la question 12.

**Question 9** La fonction flip(indT1,indT2) qui permet de basculer l'arête commune à 2 triangles en modifiant les sommets de 2 triangles de la liste T est définie ci-dessous. Choisir l'une des 3 propositions données pour compléter les instructions manquantes (indiquées par *instructions à compléter*).

Les instructions à compléter doivent créer une liste Ledge comprenant les 2 indices des nœuds communs à T1 et à T2 et créer une lister Lflip comprenant les deux autres indices.

La première proposition va bien construire la liste Ledge, mais la liste Lflip comprendra beaucoup trop d'éléments (5 après la première itération pour k=0, dans le pire des cas, 9 après la deuxième itération…).

La troisième proposition suppose que les nœuds communs ont le même indice dans chaque triangle.

La proposition adéquate est la deuxième.

ilon

**Question 10**Écrire la fonction insideT(indN,T1) qui prend en argument l'indice d'un nœud indN et une liste T1, associée à un triangle. Cette fonction renvoie un booléen suivant si le nœud appartient au triangle ou non (True si le noeud appartient au triangle, False sinon).

```
def insideT(indN, T1):
    A, B, C = noeud[T1[0]], noeud[T1[1]], noeud[T1[2]]M = noeud[indN]
     for P1, P2, P3 in ((A,B,C), (B,C,A), (C,A,B)): # 3 tests
        v1 = cross(P2-P1, P3-P1)v2 = cross(P2-P1, M-P1) if v1*v2 < 0: # les signes des produits vectoriels sont différents
             return False
     return True
```
L'utilisation des tableaux numpy permet de simplifier le calcul des coordonnées des différents vecteurs.

**Question 11**Indiquer l'intérêt de la condition ligne 3 de la fonction checkedge. Compléter les lignes 6, 7 et 8 de cette fonction.

Si le triangle est sur le bord du maillage, il n'y a pas de triangle ayant pour arrête commune l'arrête opposée au nœud inséré. La fonction edge retourne l'objet None et la condition de Delaunay est automatiquement vérifiée.

- 5 if insideC(C, R, noeud[indN]): 6 flip(indT, indA)
- 7 checkedge(indN, indT)

8 checkedge(indN, indA)

**Question 12**Écrire la fonction delaunay(noeud) qui prend en arguments un tableau de nœuds (de dimension *N*×2) et qui renvoie la liste des triangles T correspondant à une triangulation de Delaunay. Cette fonction pourra utiliser les fonctions insideT, addT et checkedge déjà définies. On considère toujours que chaque nœud inséré est strictement inclus dans un triangle de la distribution. De plus, les 4 premiers éléments du tableau noeud permettent d'initialiser le tableau des triangles :  $T = \left[ \begin{bmatrix} 0,1,2 \end{bmatrix}, \begin{bmatrix} 2,3,0 \end{bmatrix} \right]$ 

```
def delaunay(noeud):
    T = [[0, 1, 2], [2, 3, for indN in range(4, len(noeud)): # parcours des indices des noeuds à insérer
         # recherche du triangle incluant le noeud à insérer
        indT = 0 while not insideT(indN, indT):
           indT = indT + 1
```
 addT(indN, indT) # ajout de nouveaux triangles à la fin de T for iT in range(len(T)-3, len(T)): # parcours des indices des nouveaux triangles checkedge(indN, iT) # vérification de la condition de Delaunay

```
 return T
```
r

### III - Détermination de la matrice de rigidité d'une pièce

**Question 13**Écrire les instructions permettant de créer un vecteur x de *n* points régulièrement répartis entre 0 et *L* inclus, puis permettant de créer le vecteur uth représentant le déplacement dans la poutre des points d'abscisse x. Enfin, écrire les instructions permettant de tracer la solution analytique  $u_{th}(x)$ .

```
x = linspace(0, L, n) # ou, par cohérence avec les questions suivantes, n+1
uth = -p0 / 2 / E / S * x * * 2 + (Fx + L * p0) / E / S * x
plot(x, uth)
```
renvoie la valeur  $\Phi_k(x)$ .

```
Question 14 Écrire une fonction phi(k,x) qui prend en argument un entier k et un flottant x \in [0, L] et qui renvoie la valeur \Phi_k(x).<br>
def phi(k, x):<br>
dx = L / n # n nombre d'intervalles<br>
xk = dx * k<br>
if x > xk + dx or
def phi(k, x):
       dx = L / n # n nombre d'intervalles
      xk = dx * kif x > xk + dx or x < xk - dx:
              return 0.
       return 1 - abs(x - xk)/dx
```

```
def phi(k, x):
    xk = k * L / nxkm1 = (k - 1) * L / nxkp1 = (k + 1) * L / nif (x \le xkm1) or (xkp1 \le x):
         return 0
    elif (xkm1 \le x \le x):
        return (x - xkm1) * n / L else:
        return (xkp1 - x) * n / L
```
**Question 15** Exprimer le produit des dérivées  $\frac{d\Phi_i}{dx}$  $d\Phi_j$  $\frac{dQ}{dx}$  pour  $x \in [0, L]$  en fonction de *n* et de *L* lorsque  $i = j$ ,  $i =$  $j = 0$ ,  $i = j = n$ ,  $|i - j| = 1$  et dans les autres cas. En déduire l'intégrale  $\int_0^L \frac{d\Phi_{ij}}{dx}$  $dx$  $d\Phi_j$  $\int_0^L \frac{d\Phi_i}{dx} \frac{d\Phi_j}{dx} dx$  à nouveau en fonction de *n* et *L* lorsque  $i = j$ ,  $i = j = 0$ ,  $i = j = n$ ,  $|i - j| = 1$  et dans les autres cas.

Notons  $\Delta x = \frac{L}{a}$  $\frac{\overline{L}}{n}$ .

Pour la fonction test  $\Phi_i(x)$ : si  $x \in [x_{i-1}, x_i]$ , alors  $\frac{d\Phi_i(x)}{dx}$  $\frac{\Phi_i(x)}{dx} = \frac{1}{\Delta x}$  $Δx$ si  $x \in [x_i, x_{i+1}]$ , alors  $\frac{d\Phi_i(x)}{dx}$  $\frac{b_i(x)}{dx} = -\frac{1}{\Delta x}$  $\Delta x$ sinon  $\frac{d\Phi_i(x)}{dx}$  $\frac{P_i(x)}{dx} = 0$ 

d'où : si  $i = j$ ,  $\int_0^L \frac{d\Phi_i}{dx}$  $dx$  $d\Phi_j$  $\int_0^L \frac{d\Phi_i}{dx} \frac{d\Phi_j}{dx} dx = \int_0^L \left(\frac{d\Phi_i}{dx}\right)^2 dx = \int_{x_{i-1}}^{x_{i+1}} \frac{1}{(\Delta x)}$  $\int_{x_{i-1}}^{x_{i+1}} \frac{1}{(\Delta x)^2} dx = \frac{2\Delta x}{(\Delta x)}$  $\frac{2\Delta x}{(\Delta x)^2} = \frac{2}{\Delta x}$  $Δx$ si  $i = j = 0$  ,  $\int_0^L \left(\frac{d\Phi_0}{dx}\right)^2 dx = \int_{x_0}^{x_1} \frac{1}{(\Delta x)^2} dx$  $\int_{x_0}^{x_1} \frac{1}{(\Delta x)^2} dx = \frac{1}{\Delta x}$  $\Delta x$ si  $i = j = n$  ,  $\int_0^L \left(\frac{d\Phi_n}{dx}\right)^2 dx = \int_{x_{n-1}}^{x_n} \frac{1}{(\Delta x)}$  $\int_{x_{n-1}}^{x_n} \frac{1}{(\Delta x)^2} dx = \frac{1}{\Delta x}$  $Δx$ 

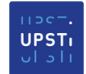

si  $j = i + 1$ ,  $\int_0^L \frac{d\Phi_i}{dx}$  $dx$  $d\Phi_{i+1}$  $\int_0^L \frac{d\Phi_i}{dx} \frac{d\Phi_{i+1}}{dx} dx = \int_{x_i}^{x_{i+1}} \frac{d\Phi_i}{dx}$  $dx$  $d\Phi_{i+1}$  $\int_{x_i}^{x_{i+1}} \frac{d\Phi_i}{dx} \frac{d\Phi_{i+1}}{dx} dx = \int_{x_i}^{x_{i+1}} \frac{-1}{\Delta x}$  $Δx$ 1  $\int_{x_i}^{x_{i+1}} \frac{-1}{\Delta x} \frac{1}{\Delta x} dx = \frac{-1}{\Delta x}$  $\frac{-1}{\Delta x}$ , idem si  $j = i - 1$ 

sinon, l'integrale est nulle.

**Question 16**À partir des résultats de la question précédente et en posant β = −1, exprimer les coefficients *C* et  $\alpha$ 

Par identification :  $C = \frac{1}{\Delta t}$  $\frac{1}{\Delta x}$  et  $\alpha = 2$ .

**Question 17** Exprimer la matrice *A* et le vecteur *B* en fonction de *M*, *P* et des différentes constantes. Écrire les<br>instructions permettant de créer *A* et *B*.<br>Par identification, on obtient :  $A = ES M$  et  $B = P$  avec instructions permettant de créer *A* et *B*.

Par identification, on obtient :  $A = ES M$  et  $B = P$  avec l'ajout de  $F_x$  sur le dernier terme.

 $A = E * S * M$  $B = P$  $B[-1] = B[-1] + Fx$ 

Question 18 Indiquer l'intérêt des lignes 2 à 9 de la fonction resolution.

Ces lignes créent la matrice augmentée du système linéaire sous la forme d'une liste de listes en dupliquant les données. Les tableaux R et Y ne seront pas modifiés. Les opérations de transvection, permutation, dilatation, sont réalisées simultanément sur la matrice et le second membre du système.

**Question 19**À la ligne 12, la fonction resolution fait appel à la fonction pivot qui prend en arguments le tableau Syst et un indice k et qui renvoie l'indice du pivot le plus grand en valeur absolue parmi les pivots encore disponibles dans la colonne d'indice k. Indiquer la structure du tableau Syst. Expliquer en quoi il est pertinent d'appliquer cet algorithme avec le pivot le plus grand en valeur absolue. Écrire la fonction pivot répondant au problème.

Syst est une liste de nb lignes, chaque ligne est une liste de (nb+1) valeurs correspondant aux colonnes.

La recherche du pivot conduit à éviter des divisions par des nombres proches de 0.

```
def pivot(S, j):
     imax = j # recherche à partir de la diagonale
 pmax = abs(S[j][j])
 for i in range(j+1, len(S)):
        if abs(S[i][j]) > pmax:imax, pmax = i, abs(S[i][j]) return imax
```
**Question 20**La fonction combinaison prend en arguments un tableau Syst, 2 entiers k et i et un flottant x. Cette fonction modifie la ligne *k* du tableau Syst en réalisant la transvection :

Ligne  $k =$  Ligne  $k + mu \times$  Ligne  $i$ 

Compléter la ligne 16 du code proposé en définissant la variable mu. Écrire une fonction combinaison qui réalise l'opération souhaitée.

```
def combinaison(Syst, k, i, x):
     for j in range(len(Syst[k])):
        Syst[k][j] = Syst[k][j] + x * Syst[i][j]
```

```
L16 : mu = -Syst[k][i] / Syst[i][i]
```
**Question 21**Proposer les instructions permettant de construire le vecteur X à partir du système triangulaire.

```
i = nbwhile i > 0:
          i = i - 1xi = Syst[i][nb] for j in range(i+1, nb):
               xi = xi - X[i]*Syst[i][i]X[i] = xi / Syst[i][i]ou
      for k in range(nb) :
          somme = \theta for j in range(nb-k, nb): 
               somme += Syst[nb-1-k][j]*X[j]
          S_{\text{volume}} = 0<br>
for j in range(nb-k, nb):<br>
somme += Syst[nb-1-k][j]*X[j]<br>
X[nb-1-k] = (Syst[nb-1-k][nb] - somme) / Syst[nb-1-k][nb-1-k]
```
**Question 22**En utilisant la matrice *A* et le vecteur *B* définis en Q17, écrire l'instruction permettant de résoudre l'équation (8) et d'affecter le résultat à un vecteur U. À partir des fonctions précédemment définies, définir la fonction uEF qui construit  $u(x)$  le déplacement *u* défini à l'équation (5) et solution du problème à partir du vecteur U et de la fonction phi(k,x).

```
U = resolution(A, B)
```

```
def uEF(U, x):
    ux = 0 for k in range(len(U)):
        ux = ux + phi(k, x) * U[k] return ux
```
## IV - Analyse et comparaison des résultats

**Question 23** Indiquer en justifiant succinctement quel posage vous semble respecter les règles associées au posage optimal définies en partie I de ce sujet.

Le posage optimal est celui qui minimise la distance des points de la surface à un plan (passage en 3D) passant par les points de posage.

Si les graphiques proposés correspondent aux distances par rapport au plan de posage, la première solution est plus pertinente.

**Question 24**En exploitant les données du tableau 1 et la figure 13, déterminer l'ordre de grandeur du nombre minimal d'éléments du maillage pour que le résultat du calcul soit satisfaisant (précision des résultats inférieure à 1 mm).

En supposant que le maillage fin donne un résultat ayant convergé, de valeur 13,120 mm (probable inversion des déplacements dans le tableau 1), la valeur obtenue avec un maillage grossier, de 12,154 mm est dans la précision demandée.

Cependant, la discontinuité de précision observée figure 13, conduit à proposer un nombre de nœuds supérieurs afin d'assurer le résultat, soit autour de 8000 nœuds.

Orinnovation

**Question 25**En exploitant la forme spécifique de la géométrie de la portière, justifier le seuil observé pour 5000 éléments environ dans le tableau 1 et figure 13.

Le maillage ne doit pas prendre en compte correctement les parties fines de la géométrie tout autour de la vitre.

reachingsciences